## 知 H3C S9500交换机Guest-vlan功能的配置

**[孟维佳](https://zhiliao.h3c.com/User/other/0)** 2006-10-28 发表

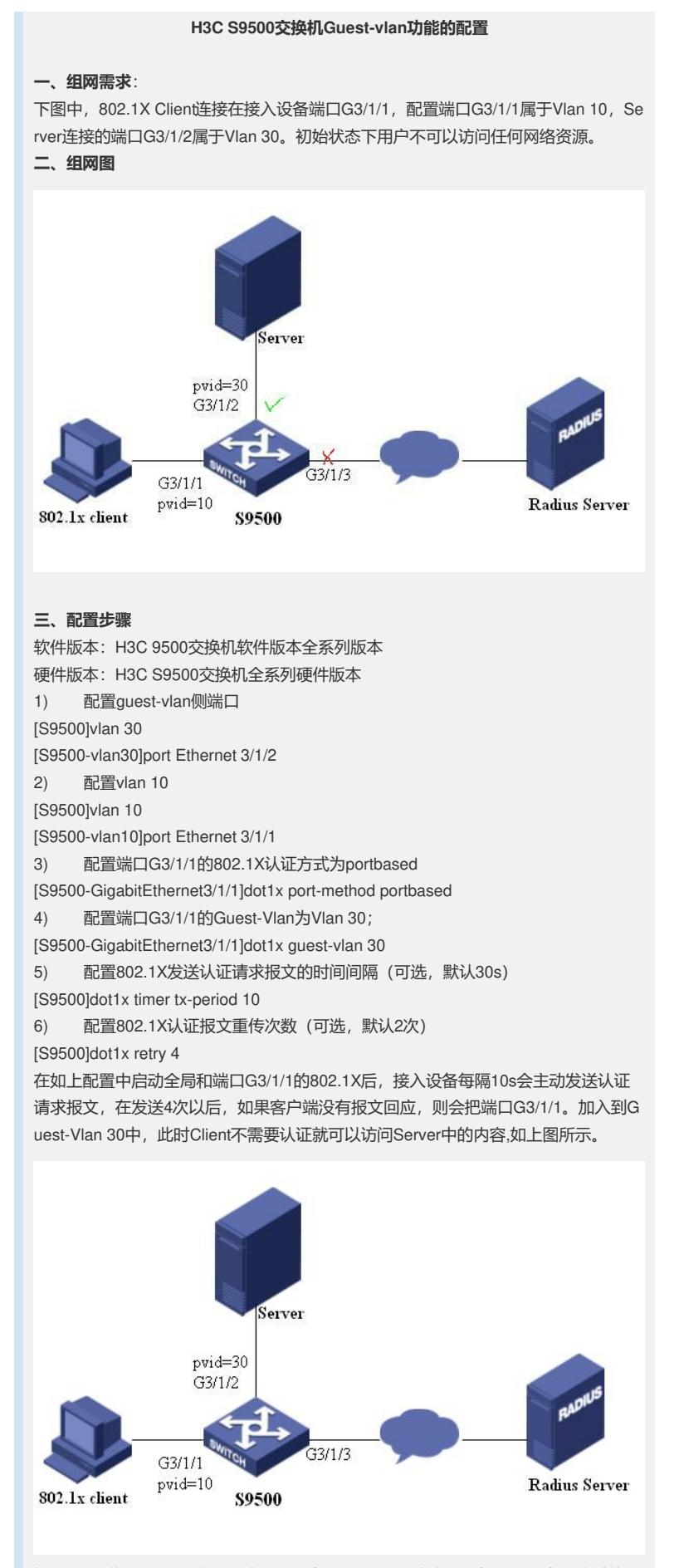

如果Client使用802.1X认证通过后,则端口G3/1/1会重新加入到Vlan 10 中。这时就可

以访问外部网络的资源了。

用户下线后的40s后,端口G3/1/1再次加入Guest-Vlan中。

**四、配置关键点**:

需要注意的是用户在通过认证之前,802.1x-client所连接的物理端口E3/1/1的pvid不是

10,而是在交换机上所配置的guest-vlan 30, 因此802.1x-client可以无需要通过认证 来访问VLAN 30内的网络资源。